## 2015 Workshop Report

# A match made in EAHIL+ICAHIS+ICLC 2015 – experiences of a research-minded initiative at the Workshop in Edinburgh

Tuba Akbayturk (a), Maurella Della Seta (b), Tuulevi Ovaska (c) and Eirik Reierth (d)

(a) Koć University, Istanbul, Turkey

- (b) Istituto Superiore di Sanità, Rome, Italy
- (c) University of Eastern Finland, Kuopio, Finland
- (d) UiT The Arctic University of Norway, Tromsø, Norway

#### **Abstract**

*A match made in EAHIL+ICAHIS+ICLC 2015*<sup>"</sup> – *a combination of handouts, a bulletin board and some post-itpotes, announcements in Facebook and Twitter, and a worksbop session – was an initiative at the FAHIL+ICAHIS+ICLC 2015 Worksbop in Edinburgh. As members of the International Programme Committee (IPC)* the authors formed a sub-group that organized a possibility for the workshop delegates to find partners for *their research projects.* 

**Key words:** communication; cooperation; innovation; partnership; research; workshop methods.

#### **Introduction**

The authors were members of the IPC of the Workshop and formed a subgroup that was assigned to organize an initiative for the delegates to find partners for their (research) projects, hopefully

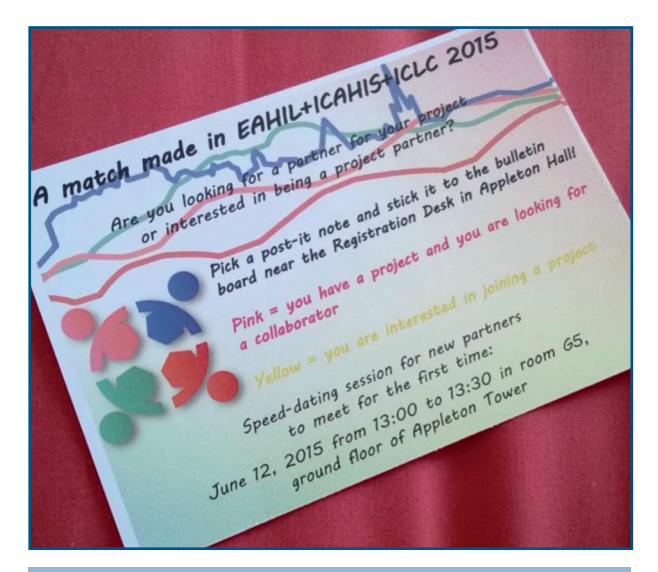

Figure 1. *Showcard for a match made in EAHIL+IC-*AHIS+ICLC. The authors acknowledge the graphical de $signer$  Sina Mater from Ko University Library for his *design.* 

inspired by the Workshop theme and session. The group communicated by email and Skype. After considering several online solutions, the group decided that a physical bulletin board in the conference venue, succeeded with a speed-dating session, would be appropriate and straightforward to implement.

#### **Showcard for the delegates**

As the major tool to advertise this side activity of the Workshop, the authors decided to prepare a showcard (*Figure 1*). This card served two purposes. First, delegates would receive a print copy of this card in their conference bags. Second, the same design would be widely used on social media as a graphical design.

The authors agreed on not to crowd the wording on the card but to give all necessary pieces of information such as who should take part, what the method is, where the bulletin board is located and for when the speed-dating is scheduled.

The card had the Workshop logo as a background to keep the unity with Workshop website and all other printed materials. Description of the colour scheme for post-it notes, and how to use them, was described on the card. The readability were discussed and a revised version with an improved background, offered better readability.

Address for correspondence: Tuulevi Ovaska, University of Eastern Finland, POBox 100, FI-70029 KYS Kuopio, Finland. Email: tuulevi.ovaska@uef.fi

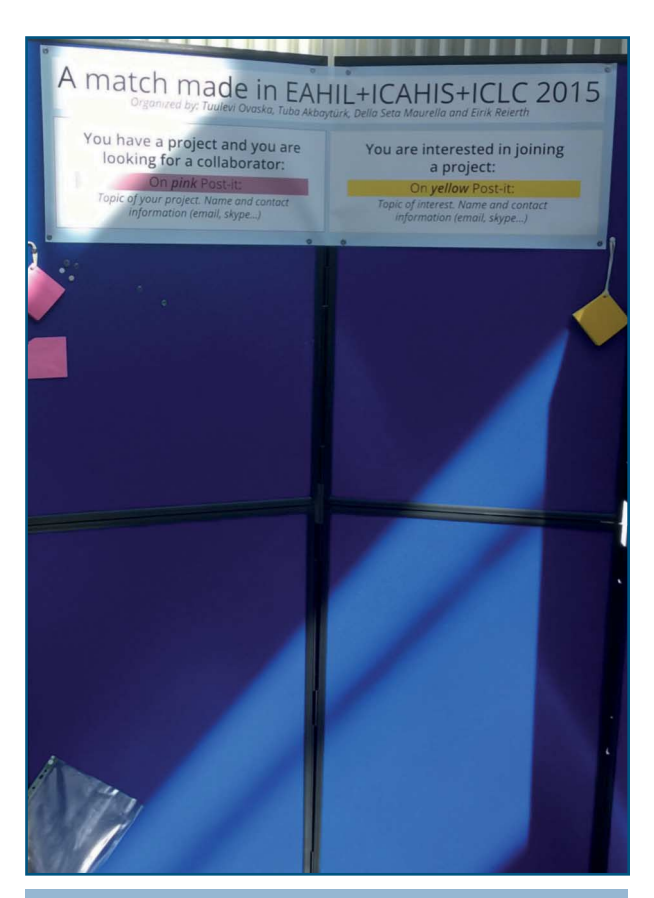

Figure 2. The bulletin board waiting for delegates post*it notes. Headline poster produced in UiT The Arctic University of Norway.* 

## **Putting up the bulletin board and follow-up**

A bulletin board layout (poster style), with a heading and the space below the heading divided into two sides, where designed and brought to Edinburgh (*Gjhvsf!3*). Each side had a pad of post-it notes on the top, with different colour for the two sides. Sub heading for the left hand side, read: *You have a project and you are looking for a collaborator.* Sub heading for the right hand side, read: *You are interested in joining a project*. The overall idea was that delegates looking for collaborators to project/delegates interested in joining a project, should put down contact info on a Post-it note, and stick it to the bulletin board. The group members monitored the bulletin board as much as they could between the workshop sessions, and made efforts to encourage the delegates to use it. The members that had tasks as introducers, at different workshop sessions, used this as an opportunity to further promote this project.

## **Social media tools used**

Facebook and Twitter were used to advertise the possibility to use the bulletin board and to attend the speed-dating session.

## *Facebook*

In the Facebook event page https://www.facebook. com/events/1014174828599539/ it was announced on June 26:

*A match made in EAHIL+ICAHIS+ICLC 2015, Are you looking for a partner for your (research) project or* interested in being a project partner? Pick a post-it note and stick it to the bulletin board near the registration *desk in Appleton Hall! Pink* = you *bave a project and zou are looking for a collaborator Yellow = you are* interested in joining a project. Speed-dating session for *new partners to meet for the first time: June 12, 2015,* at 13:00 in room G5, ground floor of Appleton Tower.

June 10 morning the message was:

Did you find the card about a match made in *FAHIL+ICAHIS+ICLC 2015 in the envelope in your* conference bag? Pick a post-it note and stick it to the bulletin board near the registration desk in Appleton Tower if youre looking for a research-minded partner *for your research project or a project to join in!*<br>And Iune 10 afternoon a short video

 $I$ une 10 afternoon (https://www.facebook.com/video.php?v=10152791 048851021) showing the location of the bulletin board with the message

Did you see the bulletin board for a match made in *FAHIL+ICAHIS+ICLC 2015?* was published.

On June 11 there was one more message – published with a photograph of the showcard – on the event page, saying

Got an idea for a project in one the workshop sessions? Looking for partners and cooperation? Remember this? *Theres still room at the bulletin board!* 

## *Twitter*

The Twitter account of EAHIL+ICAHIS+ICLC (@EAHIL2015) was used to tweet about the initiative. Before the Workshop week, on May 26, there was the first tweet:

A match made in EAHIL+ICAHIS+ICLC 2015? Looking for a partner for your project or interested in *being a project partner? #researchminded.* 

On Tuesday June 9, it was tweeted:

Want to become #researchminded partner in someones project? Take a look at your conf bag tomorrow for a match made in EAHIL+ICAHIS+ICLC 2015.

And on Wednesday June 10 there were two tweets:  $Saw$  the card about a match made in EAHIL+ICAHIS+ICLC in your conf bag? Found the *\$sftfbsdinjoefe!cvmmfujo!cpbse@!*

Looking for the bulletin board of a match made in *FAHIL+ICAHIS+ICLC 2015? Its opposite the*  $r$ *egistration* desk!

#### **The speed-dating session**

The actual in-presence session took place on Friday June 12, at 13.00 in the Workshop venue, and saw the participation of eight delegates plus the organizers of the event. We were pleased to welcome two persons from Africa (Tanzania and Uganda), while the other participants came from Turkey, France, Italy, Spain and The Netherlands.

On the bulletin board, before the session, we had found seven yellow post-it (persons interested in joining a project) and six pink post-it (persons looking for a collaborator in the project). In *Table 1* and *3* a summary of topics of interest can be found.

Anyone interested in the above mentioned topics/projects can contact the authors of the article to be put in touch with the proposers.

- Use and access to electronic materials in a community or rural setting
- Education/Staff developments of medical and health librarians
- Bibliometrics and altmetrics
- Health Information Literacy/Systematic reviews
- Research on International Evidence Based Library and Information Practice (EBLIP)
- Teaching, digitalization and repositories
- Health information projects needing a partner from Africa

Table 1. Summary of yellow post-it topics - I want to *join an existing project.* 

- New Association of College and Research Libraries (ACRL) Information Literacy Framework
- Use of self-discovery services in health libraries
- Information literacy teaching to nurses
- Sewing and knitting as therapy for breast cancer patients
- Survey/Questionnaire for researchers about library searching support
- Testing and comparing methods for systematic reviews
- Information searching/Systematic reviews

Table 2. *Summary of pink post-it topics - I have a* project, I am searching for partners.

#### **Conclusion**

We found the collaborative task an interesting and enjoyable experience. For our group this initiative was one demonstration of the theme of the Workshop.

It would be very interesting to read for example in this journal about the future of a match or the matches made in EAHIL+ICAHIS+ICLC 2015 or hear about them in the future EAHIL events.

## **REFERENCES**

- 1. https://en.wikipedia.org/wiki/Open\_Space\_Techno logy. Accessed 2015-06-22
- 2. Rethlefsen M, Farrell A, Osterhaus Trzasko L, Brigham T. Librarian co-authors correlated with higher quality reported search strategies in general internal medicine systematic reviews. J Clin Epidemiol. (2015, June);68(6):617-26.
- 3. Rethlefsen M, Murad M, Livingston E. Engaging medical librarians to improve the quality of review articles. JAMA. (2014, Sep 10);312(10):999-1000.
- 4. http://www.allaboutagile.com/what-is-agile-10 key-principles/. Accessed 2015-06-22